### **KTH ROYAL INSTITUTE OF TECHNOLOGY**

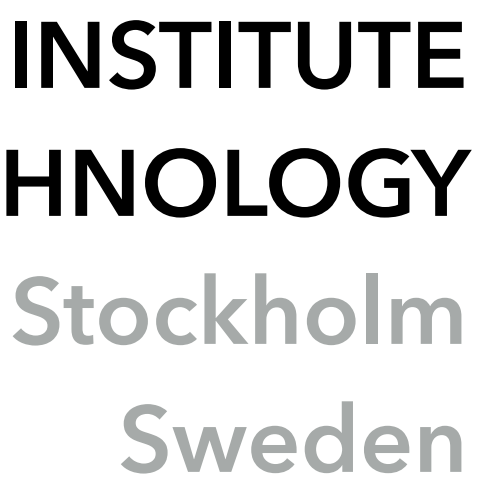

Ric Glassey [glassey@kth.se](mailto:glassey@kth.se) 2015

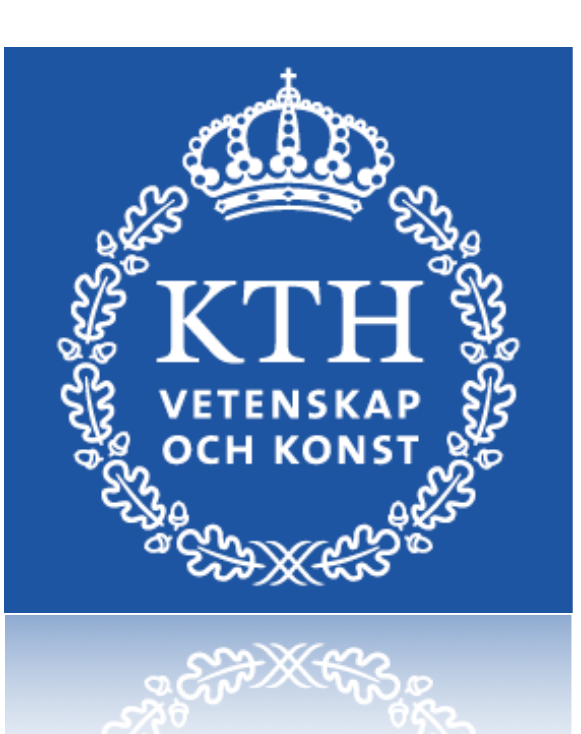

# **DD1301 & DD1337 Technical Reports in LaTeX**

# **Errata from Labb 1**

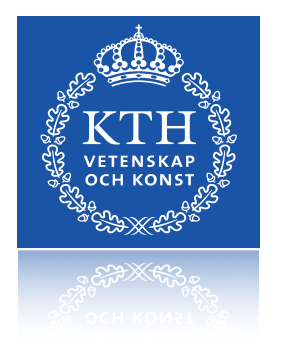

## **Errata from Labb 1**

- Changes in the Linux Environment
	- Some files had moved or been removed
	- Some utilities had been removed
- Labs were unexpectedly overcrowded
- When things go wrong (they often do)
	- Ask lab assistants
	- Check Course Web (DD1301 & DD1337)
		- <https://www.kth.se/social/course/DD1301/>
		- <https://www.kth.se/social/course/DD1337/>

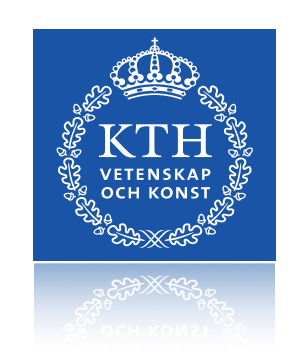

• Use our online queue service: <http://queue.csc.kth.se/#/queue/INDA>

## **Information & Grading**

- Information posted on DD1301 Course Web
	- information/
	- lab-2-information/

- **• Grading will not be affected**
	- during the opening 3 weeks.

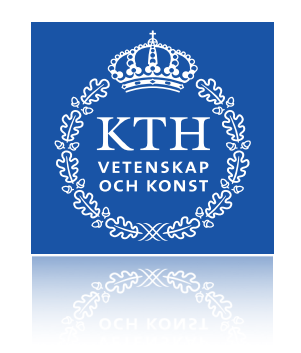

**•** Assistants will always be able to check your Intro Lab work

• [Labb 1: https://www.kth.se/social/course/DD1301/page/lab-1-](https://www.kth.se/social/course/DD1301/page/lab-1-information/)

### • [Labb 2 & 3: https://www.kth.se/social/course/DD1301/page/](https://www.kth.se/social/course/DD1301/page/lab-2-information/)

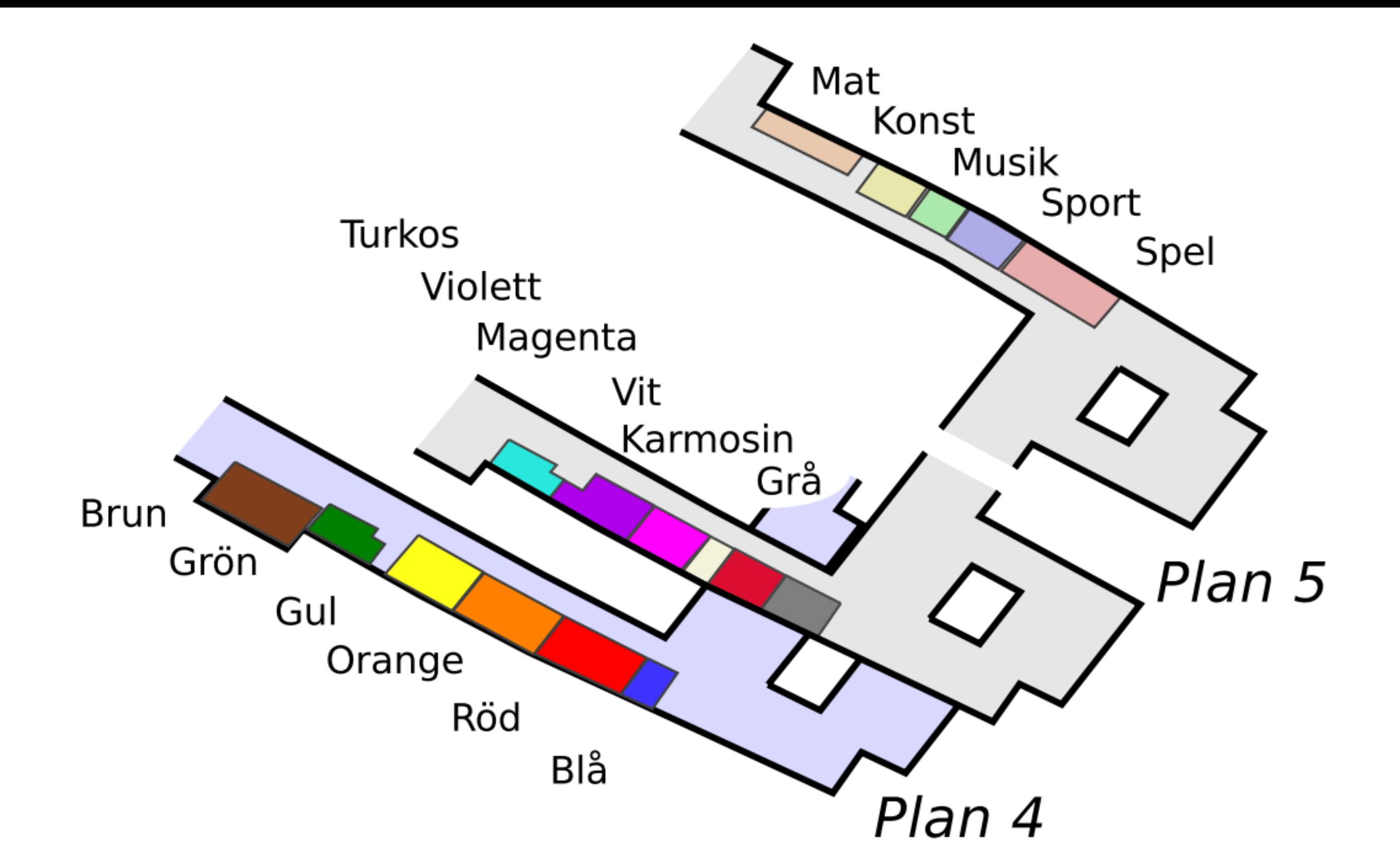

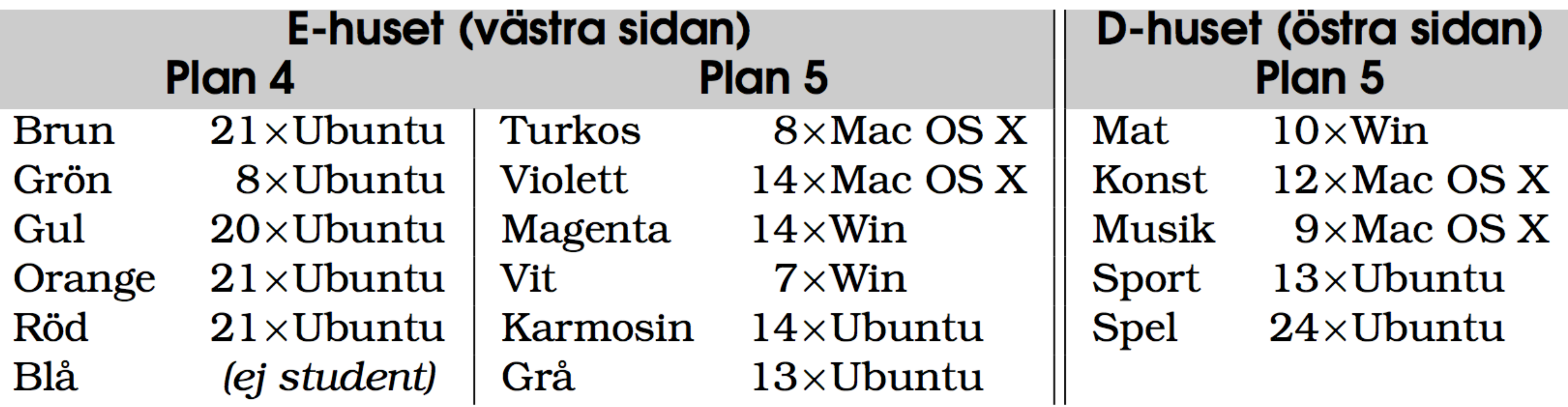

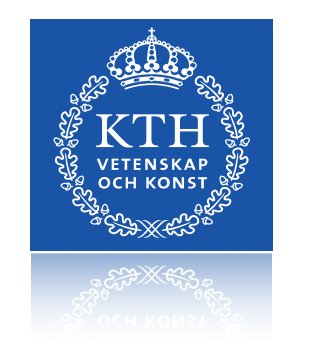

# **Technical Reports**

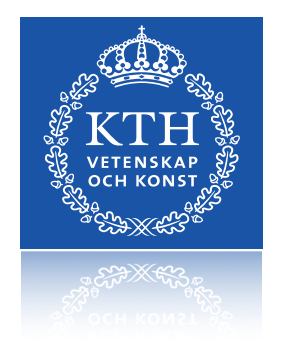

# **Which software can I use?**

- There is a choice between:
	- **Word processing** 
		- WYSIWYG (What you see is what you get)
		- Word / Open Office / Libre Office / Pages / Google Docs
	- **Typesetting** 
		- WYSIWYW **(**What you say is what you want)
		- LaTeX

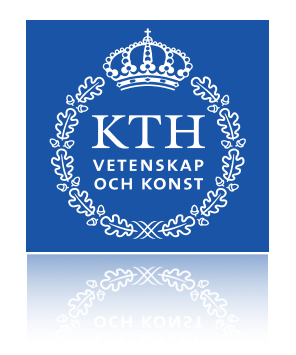

## **What are the benefits?**

- **• WYSIWYG** 
	- Fast and **minimal effort** up front
	- Familiar software
	- Commonly shared
- **• Typesetting** 
	- High quality
	-

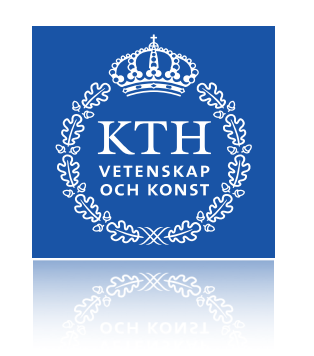

• Ideal for scientific and engineering (especially maths)

# • Focus on **content and not style** (especially with templates)

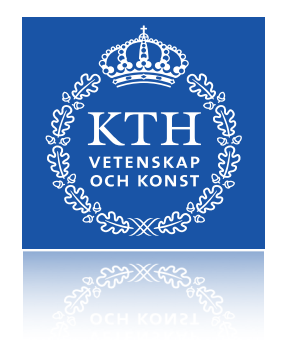

**LaTeX Demo**

### # A fresh document

\documentclass[11pt]{article}

\title{Template} \author{Name} \begin{document} \maketitle

\section{Section}

\end{document}

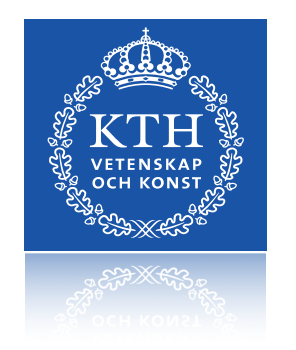

# Document Elements

\**part**{title} \**chapter**{title} \**section**{title} \**subsection**{title} \**subsubsection**{title} \**paragraph**{title} \**subparagraph**{title}

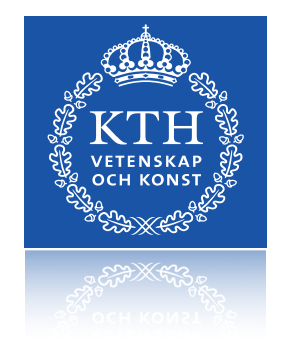

### 11

### # Environments

### \**begin**{**itemize**} # bullet point list \**item** item1 \item item2 \**end**{**itemize**}

\begin{**enumerate**} # numbered list \begin{**quote**} # indented text \begin{**table**} # tables \begin{**figure**} # graphics \begin{**equation**} # mathematics

# remember to /end{environment}

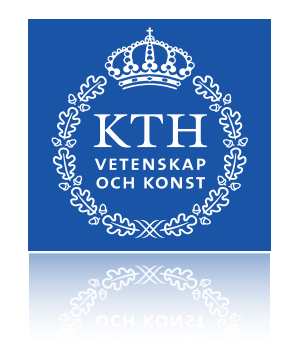

### # Cross Referencing

\**label**{**marker**} # Set a marker for cross-reference, often of the form \label{sec:item}.

\**ref**{**marker**} # Give section/body number of marker.

\**pageref**{**marker**} # Give page number of marker.

\**footnote**{**text**} # Print footnote at bottom of page.

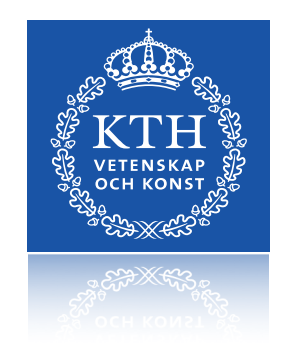

# # Bibliography and Citations \**cite**{**key**} # include a citation # At end of document…

### \bibliographystyle{plain} \bibliography{bibfile}

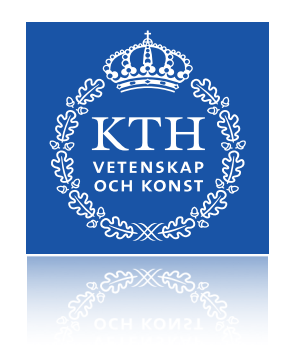

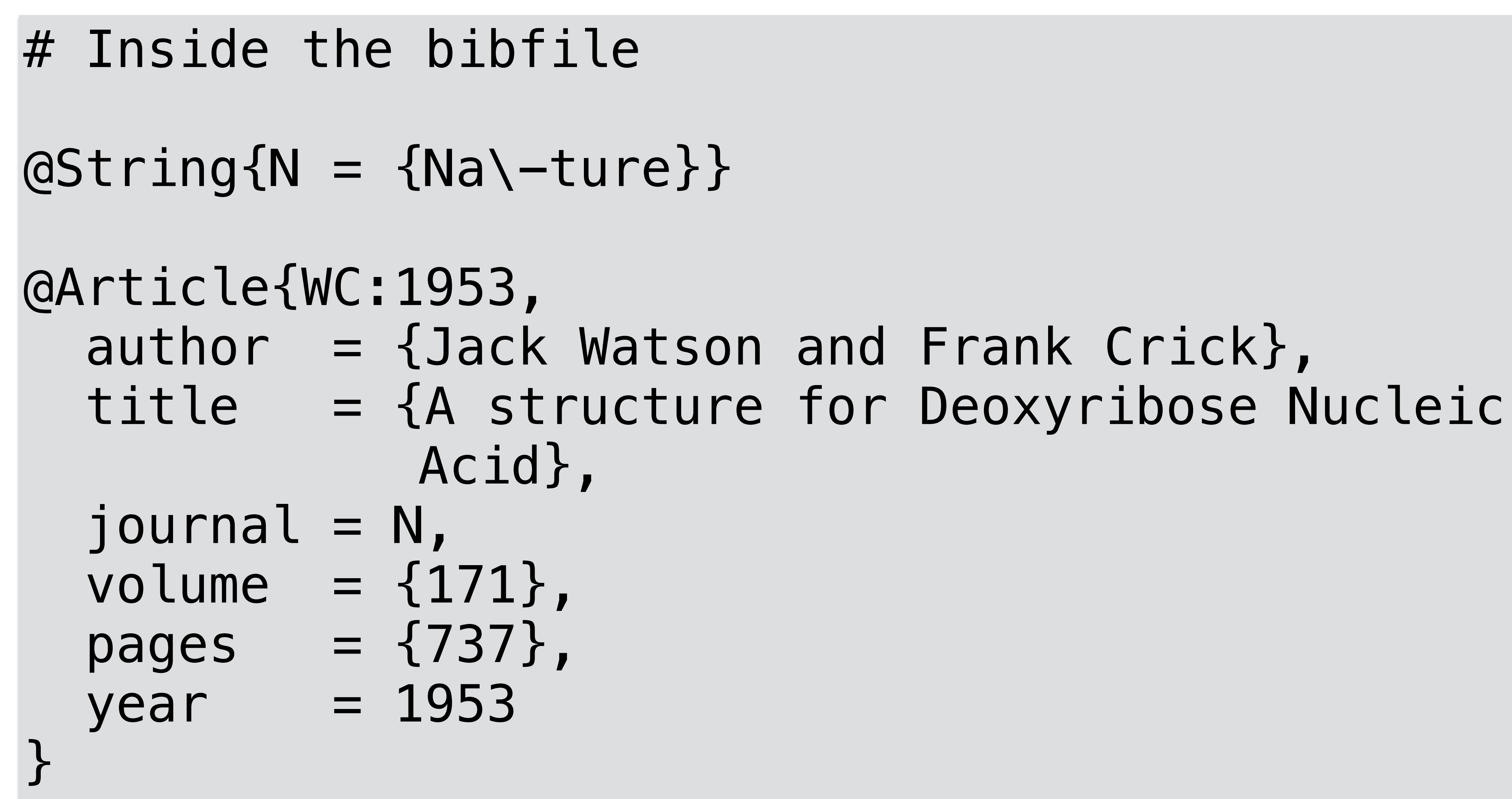

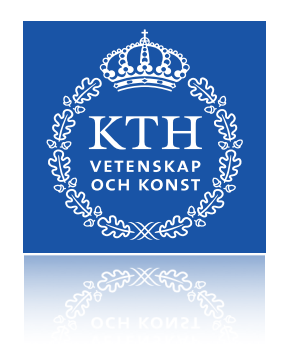

# A complete document with citations etc

```
\documentclass[11pt]{article} 
\usepackage{fullpage} 
\title{Template} 
\author{Name} 
\begin{document} 
\maketitle 
\section{section} 
\subsection*{subsection without number} 
text \textbf{bold text} text. Some math: $2+2=5$ 
\subsection{subsection} 
text \emph{emphasized text} text. \cite{WC:1953} 
discovered the structure of DNA. 
A table: 
\begin{table}[!th] 
\begin{tabular}{|l|c|r|} 
\hline 
first & row & data \\ 
second & row & data \\
\hline 
\end{tabular} 
\caption{This is the caption} 
\label{ex:table} 
\end{table} 
The table is numbered \ref{ex:table}.
\bibliographystyle{plain}
```
\bibliography{bibfile}

\end{document}

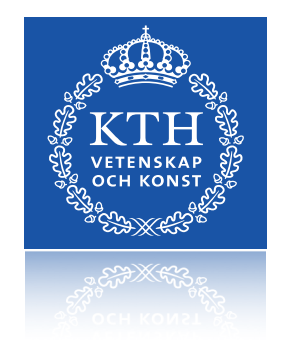

### # Changing style

# It is also possible (and advised) to re-use existing

styles to achieve high-quality results.

- # Lab Reports
- # Presentations
- # Scientific articles (e.g. ACM/IEEE)
- # Thesis
- # CV
- # etc…

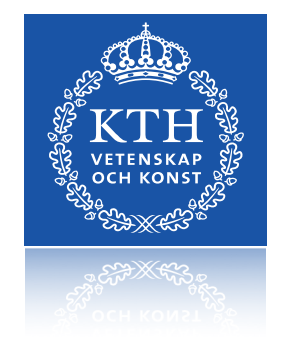

## **\* Review \***

- Differences between Word Processing and Typesetting
- LaTeX is very useful in scientific and engineering contexts
- Produce documents where "What you say is what you mean"

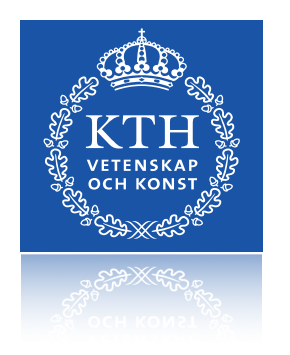